Инструкция для работы на контрольно-кассовом аппарате

## Меркурий 115Ф

(для обменных пунктов)

## Коды валют: 0-тенге; 1-\$ США; 2-Euro; 3-RR.

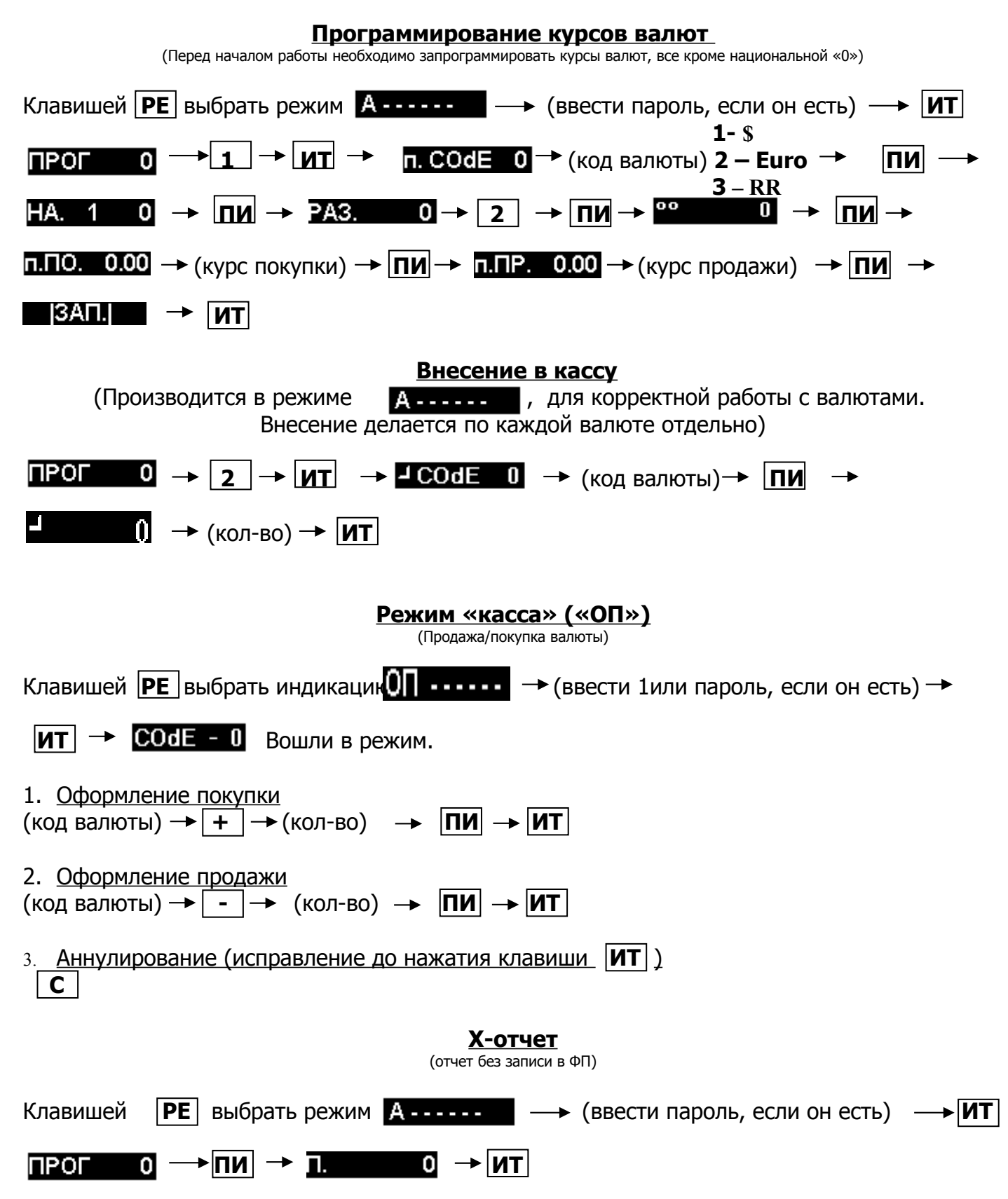

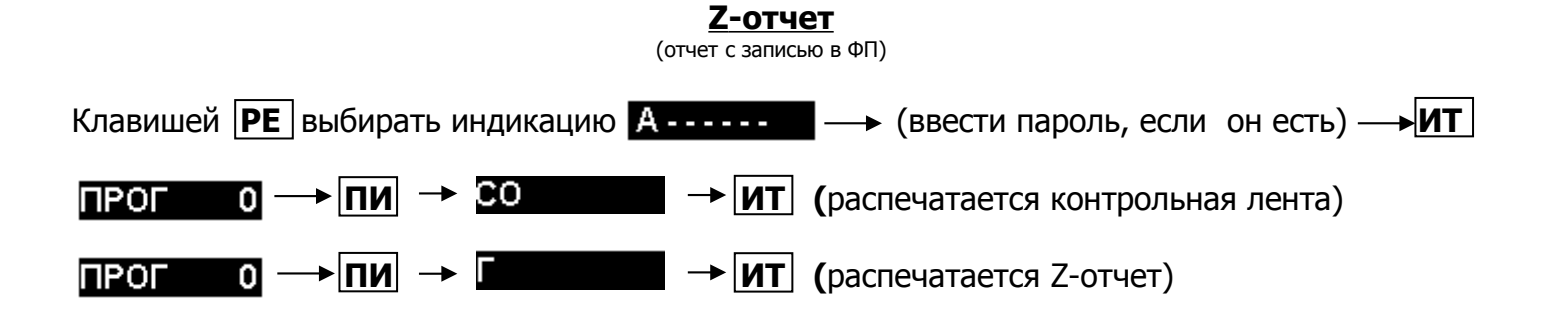

## **В конце смены после z- отчета ОБЯЗАТЕЛЬНО сделать выплаты из кассы остатков валют.**

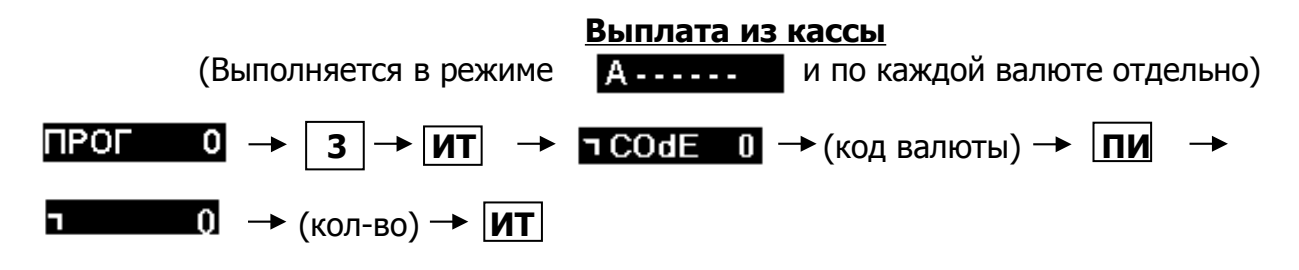